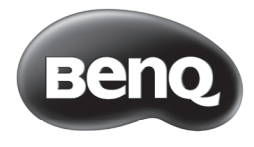

## Quick Wireless NFC kit Quick Start Guide

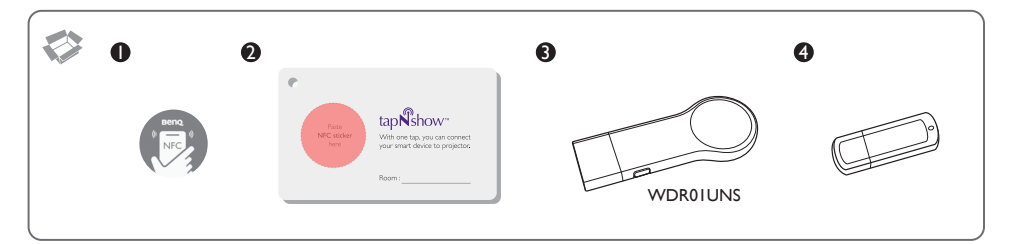

## Wireless projection using smartphones/tablets with NFC

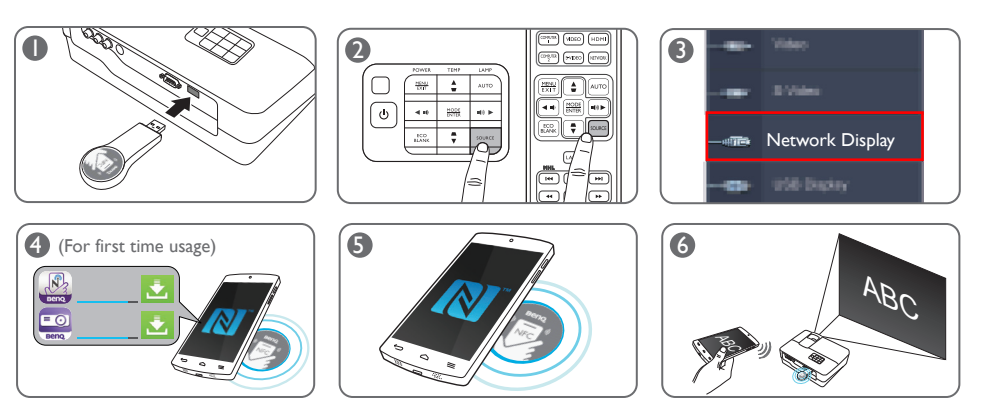

• Using the NFC sticker/card

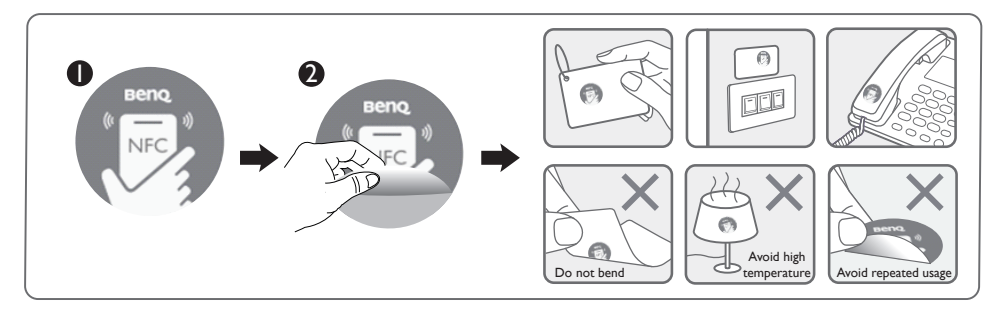

## Wireless projection using laptop computers

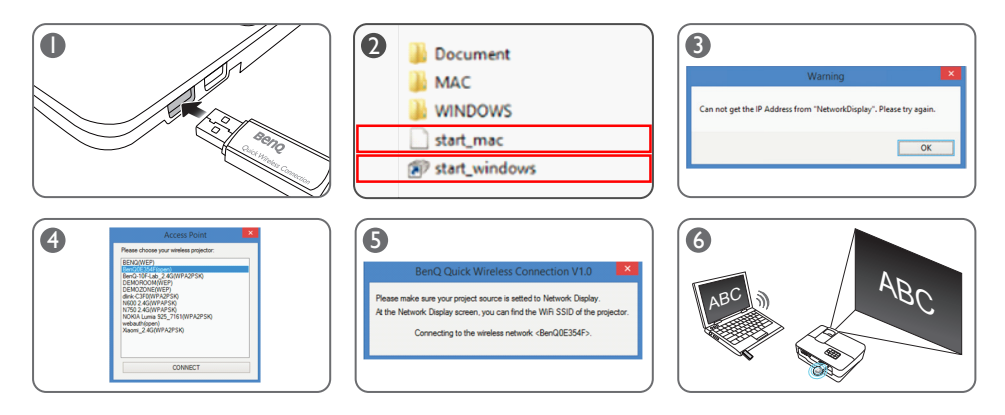

• Disconnecting the wireless projection

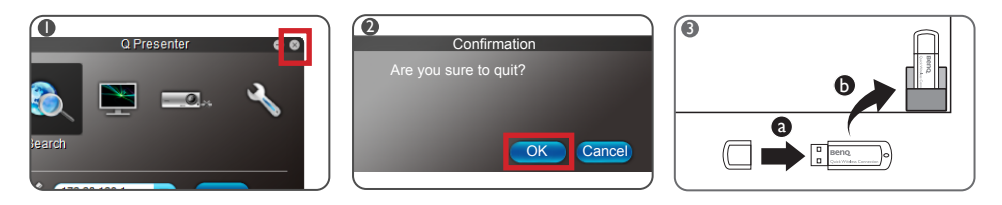

- System requirements for Quick USB
	- » Supported operating systems: Windows XP SP3, Vista, 7, 8, 8.1 and MAC 10.7, 10.8 and 10.9
	- » Supported CPU: Intel Pentium Dual Core 1.8 GHz or better
	- » WiFi: 802.11n
	- Please visit www.benq.com for detailed configuration and training materials. Go to **Products** > **Projectors** > **Accessory** > **Wireless Dongle** > **Quick Wireless Connection USB**.
		- For more information on the advanced network setup, please refer to the **BenQ Network Projector Operation Guide** on the provided CD of the purchased BenQ projector.

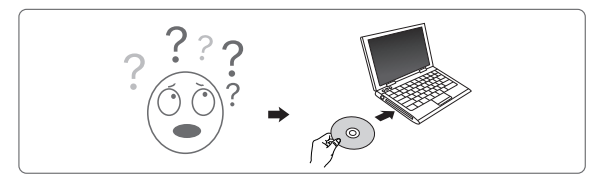